AutoCAD Crack Free Registration Code

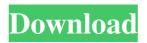

#### AutoCAD Crack X64

Although AutoCAD can be used by students and hobbyists, professional users make up the majority of the software's total user base. AutoCAD includes many standard tools for professional drafting and design, but is also used by professionals in several other fields. AutoCAD is used by architects, structural engineers, mechanical engineers, civil engineers, GIS professionals, geologists, interior designers, and landscape architects, among many other disciplines. AutoCAD is also used in the field of instructional design and in user experience design, and is used to create educational materials such as educational videos, animations, and handouts. History AutoCAD was originally developed as a drawing application for the Apple II personal computer and first shipped with the 1982 version 1.1. The software was originally marketed as a design aid for engineers and architects, and was used to create detailed plans and diagrams. The original design for AutoCAD included a command structure similar to that of a computer operating system, and the developers also intended to add command options for view switching and editing as well as adding extra features. In the original versions of AutoCAD, each user was given a separate display connected to an Apple II, and the application's menu system was handled by the Apple II's BASIC program, with the program asking users for input via the BASIC command line. In the early versions, users would be able to choose between using screen coordinates (pixels) or object coordinates (invisible, dimensioned entities), and users could also define different viewpoints for their drawings. Additional features were added to AutoCAD over time, including the ability to create cross-sections, special shapes for AutoCAD, and rendering tools. AutoCAD was created in Chicago, Illinois at the Suggest Software Design Company, where it was first developed by an experienced artist and developer, Richard Scarnaglioni, and a small group of programmers, including David Wicks, who later founded The DHTML Corporation (1994–2000). Originally named "Door-to-Door" (dt2dt), the developers named it after the first line of a famous song by Herb Alpert and the Tijuana Brass. The initial code was written in 1972 by Scarnaglioni, and the first working version was delivered in November of the same year. In September 1982, a few months after it was released, the first public beta version of AutoCAD 1.1 was released, and the

### AutoCAD Crack + Free License Key [Win/Mac]

Replacing objects (objects must have a set number of parts) AutoCAD can do all the basic operations to reduce the number of objects in a drawing. The most basic operations available are; Combine/Merge, Unlink, Re-Shape, Move/Re-position and Remove/Hide. If a drawing contains too many objects the command Hide/Remove will cause unnecessary toolbars to be removed. This can be reversed using the 'View/Hide Visible' command. Replacing objects is more complex, since some operations can remove objects not visible in the current view, whereas others may remove all hidden objects, and there is a risk of deleting the wrong objects. A few commands can affect multiple objects and allow the user to choose which objects to be affected. The Delete Selected Objects command can be used to delete all objects in the current view or in the current drawing (which can contain many views). This can be reversed by pressing 'Shift+Delete' or selected objects can be marked with the Mark command. A number of commands can also affect objects in the current drawing. The Visible command can be used to show or hide objects and remove all objects or marked objects. The Align/Distribute command can be used to set the rotation of multiple objects, or to set the rotation of individual objects. The Draw Order command can be used to specify an order for objects to be drawn. The command can be used in combination with the Set Drawing Order command to specify the order of objects to be drawn in the current drawing. A list of all the objects in the current drawing is displayed, allowing the user to set the order of drawing. The Select Objects command can be used to select objects that are not already selected, or can be used to select objects in the current drawing. The command can be combined with the Cut/Copy/Paste commands to specify which objects to cut/copy/paste. The Interactive Drawing Labeling command is similar to the Object Label command and allows labels to be placed on objects in the current drawing. A number of commands can be used to set properties for objects. The properties are specified as a series of key: value pairs, where the value is a property, type, or expression that specifies the property. The command Set Properties for Selected Objects can be used to specify properties for objects in the current drawing or the current view. Properties can also be set by the user using commands such as Select/Set Properties or Mark/Set a1d647c40b

## AutoCAD Registration Code [Win/Mac]

Monthly Archives: January 2013 For those who are interested in drawing inspiration from art and culture to help create or strengthen an application, these interviews from CS6, 11 and 14 are a great place to start. Steve Jobs' 2001 commencement address, "The Power of the Inventor" has just been posted to the Macalope's YouTube channel. It's a great watch. It's also very brief. It's nearly a minute and a half. And it's chock full of great lines, like this one, which Steve borrows from a famous painting by Caspar David Friedrich: People ask me why I think there are so many stupid ideas in the world. I say: "They all have more opportunities than people!" All I can do is try. I try because there's no one else to do it. This is a special occasion. That's why I'm wearing a black suit. It's got a white shirt and a black tie. I'm taking a black napkin and spreading it on the desk. But seriously, it really is a great commencement address. The guy who put together the video for those three CS classes did a fantastic job. We have three more great commencement addresses for you from 2007, 2012 and 2013. Let's start with this speech from 2007. Enjoy! Brought to you by: The Macalope is running his first of a yearlong series of CS classes. The initial version ran from November 2012 until December 2013. You can subscribe to the series for free, or get a subscription to the first class for \$10. If you're looking for a video a day, there's a YouTube playlist that keeps up with them all.{ "name": "SISPIC-2.0.5", "author": "Brendan Coles ", "version": "0.1", "description": "SISPIC - Security Support Package in Industrial Control - Fast implementation of a secure socket layer", "website": "", "matches": [ {

#### What's New in the AutoCAD?

Dynamic indicators to visually display important properties, while AutoCAD shows hidden content. Use dynamic indicators to reveal aspects of your design that are typically hidden in a drawing, for example, which detail layers have been changed. Drag-and-drop component icons to add design functionality more quickly. Design with visual component icons that automatically position themselves where they belong. Now you can move the icons in your drawing, move the components in your drawing, and even change the entire design if you like, without having to open the component dialog box and select the component itself. Refactor: Learn how to use structural-level interactions to analyze large drawings and change them without changing any individual parts. Use the Structural Refactor feature to visually modify large designs, decompose objects, and reuse and rework parts of large drawings quickly and easily. (video: 2:10 min.) View and edit attachments in emails in your browser. You can now open and view attachments in your browser using popular browsers, including Chrome, Firefox, and Internet Explorer, without downloading the attachments to your PC. (video: 1:30 min.) Layered Vectors: Apply a layer style to your vector objects to make them appear as non-transparent filled shapes. Now you can place strokes on top of any shape to effectively create a multipart vector object. The vector object is no longer separate from the object it's on. (video: 1:30 min.) Master Model: Create a single copy of the design you're working on. With the Master Model feature, create a single copy of the design you're working on. All of your design changes can be applied to this new drawing. You can also apply additional layers to the drawing to make it easier to reuse the design. (video: 2:10 min.) Metadata Manager: Save metadata and make it available to other files and projects. In the Metadata Manager, organize and manage metadata that you've created to describe your drawings. Create and save metadata with descriptions of the drawing, and then use that metadata in other files. (video: 1:30 min.) Create form layout templates for auto-numbering. Auto-numbering gives you a consistent numbering scheme for new drawing forms. You can also use the process to rapidly create custom labels, fields, and text for the forms. (video: 1:30 min

# System Requirements For AutoCAD:

OpenGL 2.0 compatible 3D Graphics Card Minimum Recommended: NVIDIA® GeForce® GTX 560 OpenGL 2.1 compatible 3D Graphics Card Minimum Recommended: NVIDIA® GeForce® GTX 560 Ti OpenGL 3.2 compatible 3D Graphics Card Minimum Recommended: NVIDIA® GeForce® GTX 680 All cards with default 1GB framebuffers - Recommended Minimum Recommended: NVIDIA® GeForce® GTX 760 All cards with 2GB framebuffers - Recommended On the top of the video card, there is a